## EN UN COUP D'ŒIL

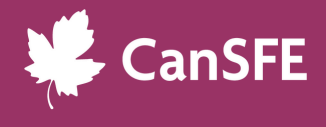

# INSTAGRAM REELS

### QU'EST-CE QUE C'EST?

Les reels Instagram **sont de courtes vidéos** qui permettent de diffuser et de visualiser du contenu de façon divertissante. En combinant l'audio, la vidéo, les filtres et d'autres effets, cette fonction conviviale permet aux utilisateur·trices de faire preuve de créativité, d'atteindre de nouveaux publics et de faire passer leur contenu à la vitesse supérieure.

## COMMENT VOUS EN BÉNÉFICIEREZ

Les reels peuvent donner à votre organisation **l'occasion de toucher un plus vaste public** ayant diverses préférences en matière de contenu (c.-à-d., par le biais de vidéos dynamiques plutôt que d'images et de textes statiques). Avec l'évolution constante du marketing numérique, l'optimisation et l'intégration des reels dans votre stratégie de communication sont d'excellentes façons de maintenir votre contenu à jour! Voici quelques avantages à prendre en considération :

- Les reels sont dotés de fonctionnalités uniques qui permettent de créer du contenu en toute simplicité et en s'amusant. Restez à l'affût des sons, des filtres et des activités en vogue pour mettre en valeur les contenus importants sur votre profil.
- Les reels ont une portée considérable. Si votre compte est public, vos reels peuvent s'afficher sur la page Découvrir, ce qui permet de présenter votre contenu à de nouveaux publics et à d'autres comptes.
- Les reels peuvent vous permettre de réutiliser votre contenu de manière inédite. Votre banque de vidéos peut être déclinée en extraits afin d'en augmenter l'utilisation.
- Les reels peuvent faire connaître votre marque! L'algorithme d'Instagram fait circuler les reels en fonction des mentions j'aime, des messages directs, des commentaires et des partages de votre compte.

### POUR COMMENCER

 Faites un remue-méninges. La première étape de la création d'un reel efficace consiste à trouver des idées sur le type de contenu que vous souhaitez proposer aux utilisateur·trices. Consultez les reels les plus populaires sur la page Découvrir ou visitez les profils d'organisations similaires pour trouver des idées. Lorsque vous êtes prêt·e à publier :

#### *Étape 1 : Ouvrez l'application Instagram sur votre appareil intelligent*

- ◆ Cliquez sur l'icône ←. Vous aurez alors l'option de créer une publication, une story, un reel ou de diffuser du contenu en direct.
- Lorsque vous aurez sélectionné l'option « reel », vous pourrez télécharger des fichiers multimédias depuis votre album photos ou les enregistrer directement dans l'application.
- Vous aurez la possibilité d'ajouter des sons, des sous-titres, des effets, des filtres et d'autres graphiques pour améliorer votre reel!

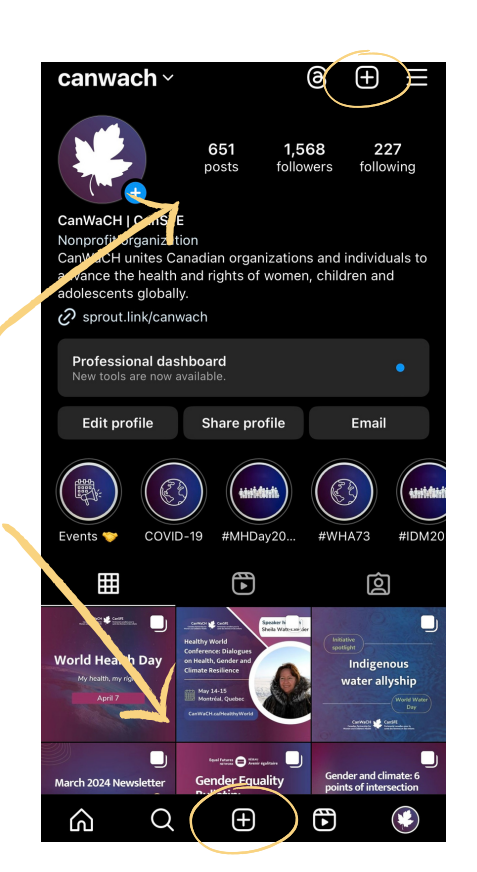

## EN UN COUP D'ŒIL

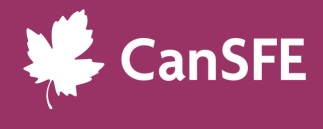

# INSTAGRAM REELS

#### *Étape 2 : Publier sur votre plateforme*

- Lorsque vous avez fini de créer votre reel, vous pouvez choisir **d'ajouter des collaborateurs** dans la section de prévisualisation. N'oubliez pas d'aller dans les paramètres avancés pour vous assurer que le fichier est téléchargé dans la plus haute résolution possible. Lorsque tous les paramètres ont été vérifiés, cliquez sur « Partager » pour diffuser votre reel auprès de votre public!
- Instagram donne aux utilisateur·trices la possibilité de publier des reels dans leurs stories et de les publier en privé.
- Le compte qui a publié le reel peut également l'épingler dans le haut de son compte. Les reels **épinglés s'afficheront en haut de vos publications** pour que les utilisateur·trices puissent les consulter rapidement.
- **Remarque** : Après **24 heures**, les reels publiés dans vos stories disparaissent automatiquement de votre profil. Vous pouvez créer un « Élément à la une » en dessous de votre bio pour permettre aux gens de consulter vos anciennes stories.

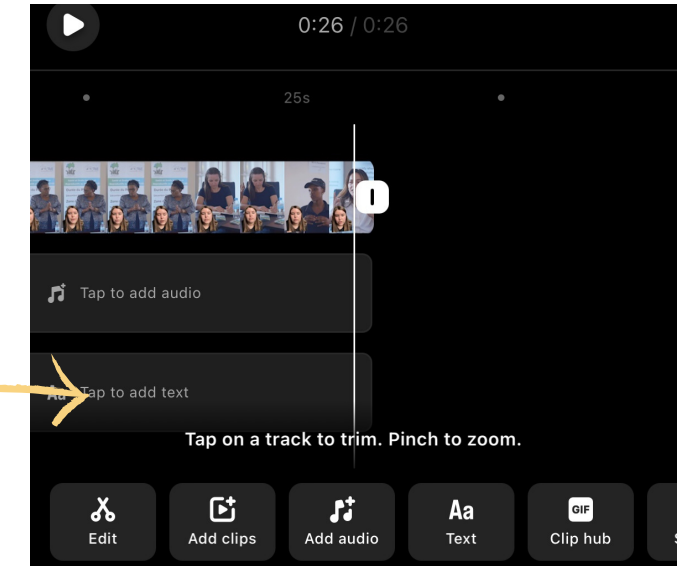

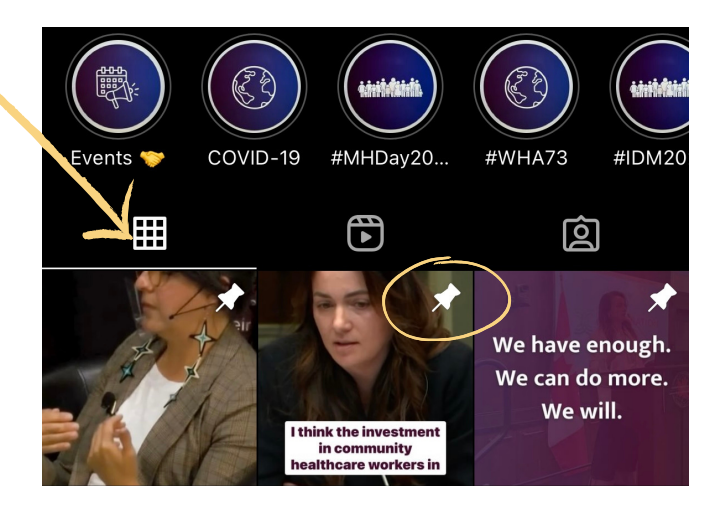

## POUR EN SAVOIR PLUS, CONSULTEZ LES RESSOURCES ET LES OUTILS SUIVANTS

 $\overline{2}$ 

- Centre d'aide [d'Instagram](https://help.instagram.com/270447560766967) [Reels](https://help.instagram.com/270447560766967?cms_id=270447560766967)
- Article de blogue : Do Reels Improve your overall Instagram [engagement?](https://blog.hootsuite.com/instagram-reels-experiment/#:~:text=The%20more%20people%20you%20reach,Reels%20that%20check%20certain%20boxes.)
- **[Présentation](https://about.instagram.com/fr-fr/blog/announcements/introducing-instagram-reels-announcement) de Reels Instagram**
- Instagram Reels in 2024: A complete guide for [businesses](https://blog.hootsuite.com/instagram-reels/#Other_Instagram_Reels_tips)